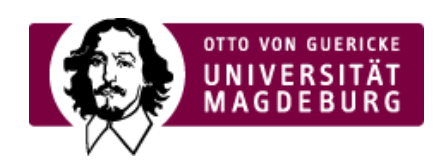

## CMS EGOTEC INFORMATIONSPORTAL

## Zusätzliche Option für Klappbox

12.04.2018 - Für die Klappbox im Marginalbereich kann durch das Setzen der Einstellung **Anzeige Ausklapp-Pfleil** der Zustand der einzelnen Elemente der Klappbox besser signalisiert werden.

In diesem Fall wird am rechten Rand der einzelnen Elemente ein Pfeil eingeblendet.